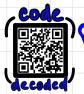

## VARIABLES

A variable is a container for a data value or type of data.

In Java, we must specify a variable's type when we declare it.

We also give variables a unique name,

which is the identifier we can use later in our code.

We use the = operator to assign a value to a variable.

in+ num;

VARIABLE ASSIGNMENT

VARIABLE INITIALIZATION

We can reassign a variable's value as many times as we need to.

This overwrites the current value

boolean isTrue = true;

String greeting = "Hello";
greeting = "Hi";

with the new value.

We can perform operations on variables & expressions.

ADD/APPEND Subtract

MULTIPLY DIVIDE

MODULO

INCREMENT DECREMENT

> String fullName = name + "Smith"; in+ nex+year = 2021++;

int years = age + 2;

A compound assignment operator

Consists of:

① A binary operator

2 An assignment operator

Performs the binary operation & assigns the value to the left operand.

X = x+1; X += 1; Y = y-1; Y = x+1; Z = x+1; Y = x+1; X = x+1; Y = x+1; Y = x+1; Y = x+1;Y = x+1; Y = x+1;